## <span id="page-0-0"></span>**Module 1 - Ricker and Thatcher**

Britta Ricker and Jim Thatcher

Module 1: Introduction to Geospatial Technologies

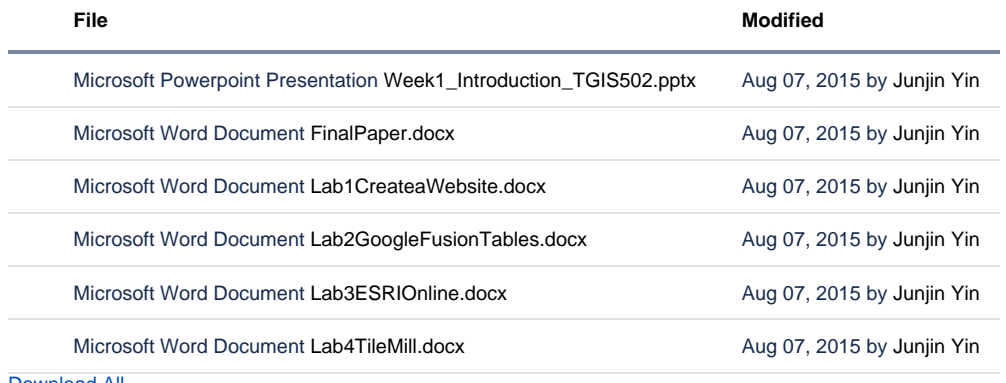

[Download All](https://wiki.ncsa.illinois.edu/pages/downloadallattachments.action?pageId=39948303)